#### Can your UI change colors like chameleon?

Vikrant Patil

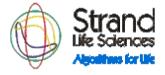

• The talk isn't really about changing colors! But its about rapid UI development.

- The talk isn't really about changing colors! But its about rapid UI development.
- At Strand we have build various products on underlying data analysis and visualization platform, avadis(TM). We usually need different wrappers of UI in different products. Although many of them have same underlying core functionality.

- The talk isn't really about changing colors! But its about rapid UI development.
- At Strand we have build various products on underlying data analysis and visualization platform, avadis(TM). We usually need different wrappers of UI in different products. Although many of them have same underlying core functionality.
- I would like to share tips and tricks that we use at Strand to do rapid UI development.

### Patterns in User Interface: Menus

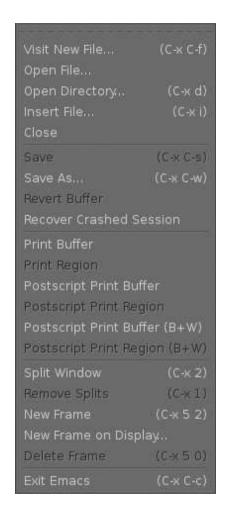

| Emacs Tutorial                   | (C-h t)   |
|----------------------------------|-----------|
| Emacs Tutorial (choose language) |           |
| Emacs FAQ                        | (C-h C-f) |
| Emacs News                       | (C-h n)   |
| Emacs Known Problems             |           |
| Send Bug Report                  |           |
| Emacs Psychotherapist            |           |
| Debian README                    |           |
| Debian News                      |           |
| Debian ChangeLog                 |           |
| Search Documentation             | >         |
| Describe                         | >         |
| Read the Emacs Manual            | (C-h r)   |
| More Manuals                     | >         |
| Find Emacs Packages              | (C-h p)   |
| External Packages                |           |
| Getting New Versions             | (C-h C-d) |
| Copying Conditions               | (C-h C-c) |
| (Non)Warranty                    | (C-h C-w) |
| About Emacs                      | (C-h C-a) |
| About GNU                        | (C-h C-p) |

### Patterns in User Interface: Toolbar/Menubar

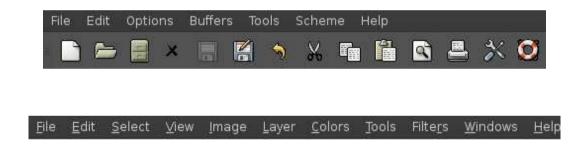

### Patterns in User Interface: Parameters

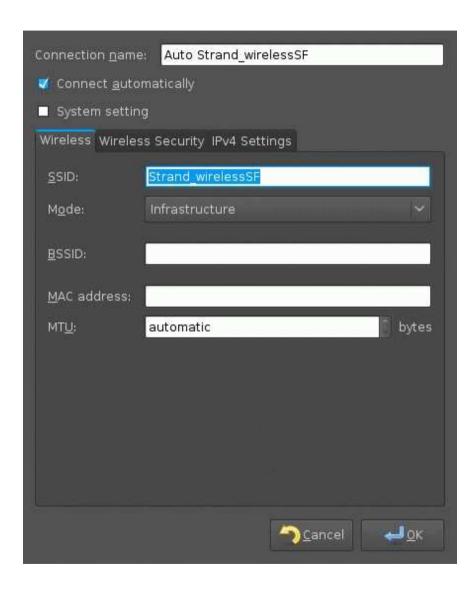

### Patterns in User Interface: Parameters

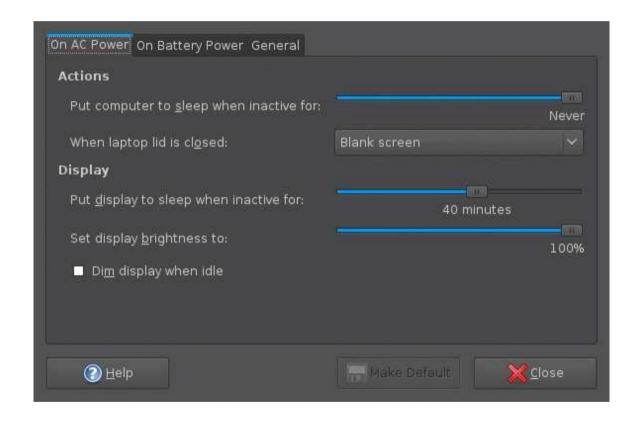

#### Patterns in User Interface: Parameters

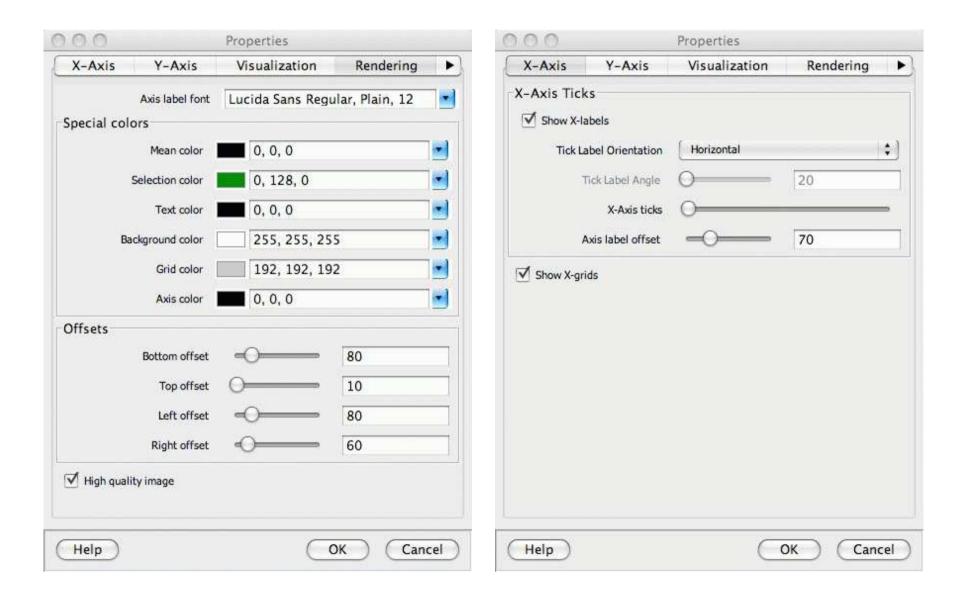

#### Patterns in User Interface: Custom

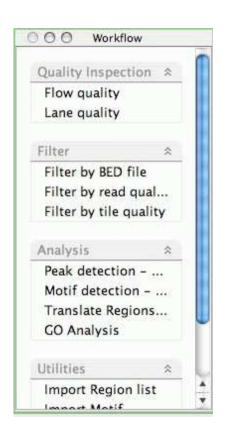

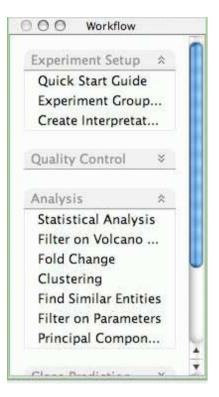

Find most commonly used components. Some of them are as listed below

Find most commonly used components. Some of them are as listed below

Menus/Menubars

Find most commonly used components. Some of them are as listed below

- Menus/Menubars
- Commandbars

Find most commonly used components. Some of them are as listed below

- Menus/Menubars
- Commandbars
- Parameters input/output
  - string parameters
  - numeric parameters
  - logical/boolean parameters/checkbox
  - Dropdown menus etc.

Find most commonly used components. Some of them are as listed below

- Menus/Menubars
- Commandbars
- Parameters input/output
  - string parameters
  - numeric parameters
  - logical/boolean parameters/checkbox
  - Dropdown menus etc.
- Other custom UI components

- Abstract out common parts as core java classes
  - o e.g Menu, Menubar, Commandbar

- Abstract out common parts as core java classes
  - o e.g Menu, Menubar, Commandbar
- Let the core classes be driven by specifications to create the actual UI item.

- Abstract out common parts as core java classes
  - o e.g Menu, Menubar, Commandbar
- Let the core classes be driven by
   specifications to create the actual UI item.

These two things will allow us automated UI creation. To generate any UI with new specifications, We need not create the the UI item using basic swing component. What we need is new specification file or whatever way of specifying specifications.

Let us automate the pattern **Menu**. If we want to create new **Menu** item, what we need is a core java class for **Menu** and a specification file. What specifications do you think we will need?

Let us automate the pattern **Menu**. If we want to create new **Menu** item, what we need is a core java class for **Menu** and a specification file. What specifications do you think we will need?

• Name of menu

Let us automate the pattern **Menu**. If we want to create new **Menu** item, what we need is a core java class for **Menu** and a specification file. What specifications do you think we will need?

- Name of menu
- List of menu items

Let us automate the pattern **Menu**. If we want to create new **Menu** item, what we need is a core java class for **Menu** and a specification file. What specifications do you think we will need?

- Name of menu
- List of menu items
- Actions of every menu item

Let us automate the pattern **Menu**. If we want to create new **Menu** item, what we need is a core java class for **Menu** and a specification file. What specifications do you think we will need?

- Name of menu
- List of menu items
- Actions of every menu item

Geting Name and list of menu-item s is easy job. It can be taken from any static file. Taking Action s from specification file is little tricky! Jython being a dynamic language can help here.

## Automating the patterns : avadis(TM) Menu

Let us try to create a new menu Python with only one menu item in it, Hello Pycon

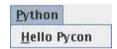

The specification file for this menu in avadis(TM) would look like ...

specification for various parameters

specification for various parameters
String

- Description
- Default value

specification for various parameters
String

- Description
- Default value

#### Drop down menu

- Description
- List of items in drop down
- Default value/selection

specification for various parameters

specification for various parameters

#### Checkbox

- Description
- Default value

specification for various parameters

#### Checkbox

- Description
- Default value

#### Slider

- Maximum value of slider
- Minimum value of slider
- Default value

But let us do some wizardry using Jython spells and just learnt UI automation.

Parameter dialogs using Plugins

- Parameter dialogs using Plugins
- Pycon profile editing form
  - From script editor

- Parameter dialogs using Plugins
- Pycon profile editing form
  - From script editor
  - Add it to menu

- Parameter dialogs using Plugins
- Pycon profile editing form
  - From script editor
  - Add it to menu
- More magic using Jython

Good

#### Good

• Rapid UI development.

#### Good

- Rapid UI development.
- You can program with efficiency of java and expressiveness of python.

#### Good

- Rapid UI development.
- You can program with efficiency of java and expressiveness of python.
- You can do tons of wizardry runtime.

#### Bad

#### Good

- Rapid UI development.
- You can program with efficiency of java and expressiveness of python.
- You can do tons of wizardry runtime.

#### Bad

 There is a chance that your system gets flooded with orphan code snippets in plugins or specification files

#### Good

- Rapid UI development.
- You can program with efficiency of java and expressiveness of python.
- You can do tons of wizardry runtime.

#### Bad

- There is a chance that your system gets flooded with orphan code snippets in plugins or specification files
- If action code goes in plugins, syntax errors show up only in runtime

Thank you!